## **REDES DE ORDENADORES**

**Convocatoria de Junio 2003**

**Nomenclatura:** En todas las cuestiones la dirección IP de un router llamado RX configurada en su interfaz número 'y' lo indicaremos con "IPRX,y" y la dirección MAC de ese interfaz, caso de ser Ethernet, con "MACRX,y".

**Notas:** En todos los ejercicios comente todas las hipótesis que tenga que añadir para responder a las cuestiones. Se permiten libros y apuntes.

**Duración:** 3 horas

- 1) ¿Qué tamaño tiene una trama Ethernet que contenga un paquete ARP? ¿Por qué? (0.5 ptos)
- 2) ¿Qué dos problemas se querían resolver con CIDR? (0.5 ptos)
- 3) ¿Se podría emplear RIP como protocolo EGP? ¿Por qué? (0.75)
- 4) ¿Qué diferencias hay entre un protocolo de enrutamiento 'classful' y uno 'classless'? (0.5 ptos)
- 5) ¿Qué ventajas tiene que el campo de tamaño variable (opciones) de la cabecera IP se encuentre al final de la misma? (0.5 ptos)
- 6) ¿Es posible recibir y procesar en un ordenador a la vez paquetes de dos protocolos de transporte distintos como TCP y UDP? ¿Por qué? (0.5 ptos)
- 7) ¿Qué hace UDP cuando se pierde uno de sus datagramas? (0.5 ptos)
- 8) ¿Qué sucede si al calcular una ruta el algoritmo de Dijkstra para OSPF se encuentra con un coste del camino mayor que 16? (0.5 ptos)
- 9) A continuación se muestran los primeros paquetes de una conexión TCP recogidos con el programa tcpdump. Supongamos que, después del último paquete que se muestra, cada máquina quiere enviar datos al otro extremo. ¿Cuántos bytes podría enviar cada uno antes de recibir alguna confirmación? ¿Por qué? (1 pto)

3878322170.739651 172.17.40.2.20 > 1.1.1.253.3783: S 0:0(0) win 2 <mss 1460> 3878322170.739651 1.1.1.253.3783 > 172.17.40.2.20: S 0:0(0) ack 1 win 32120 <mss 1460> 3878322170.745627 172.17.40.2.20 > 1.1.1.253.3783: . ack 1 win 31744 3878322170.776003 172.17.40.2.20 > 1.1.1.253.3783: . 1:1461(1460) ack 1 win 31744 3878322170.776003 172.17.40.2.20 > 1.1.1.253.3783: . 1461:2921(1460) ack 1 win 31744 3878322170.796445 1.1.1.253.3783 > 172.17.40.2.20: . ack 1461 win 30660

10) En la figura 1 se muestra la red interna de una compañía. Emplea direccionamiento privado y no está conectada a Internet.

Las direcciones IP de los interfaces de los routers son: IPR1,0=10.8.0.1, IPR1,1=10.0.0.2 IPR2,0=10.0.4.17, IPR2,1=10.0.4.1 IPR3,0=10.0.0.1, IPR3,1=10.0.4.16, IPR3,2=10.0.0.5 IPR4,0=10.0.0.6, IPR4,1=10.0.2.1

Las direcciones IP de los Hosts representados en la figura son: IPH1=10.8.0.14, IPH2=10.0.4.20, IPH3=10.0.4.4, IPH4=10.0.2.23 Departamento de Automática y Computación Universidad Pública de Navarra

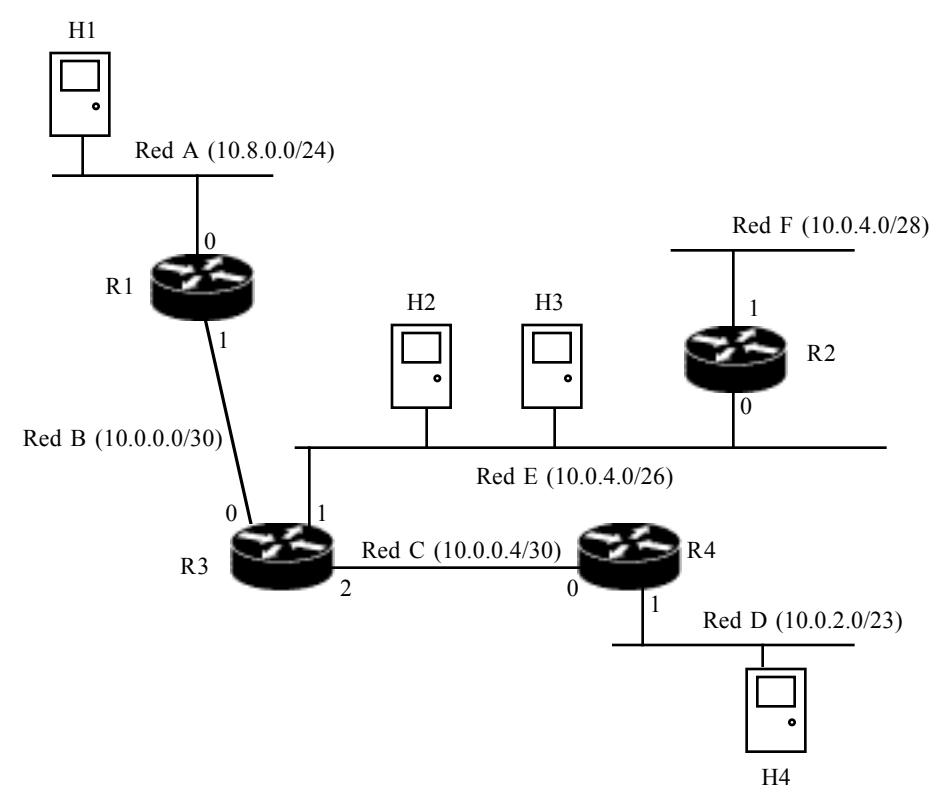

Figura 1.- Red para el problema 10

Los routers por defecto configurados son:

- Para los hosts en la Red A: 10.8.0.1
- Para los hosts en la Red D: 10.0.2.1
- Para los hosts en la Red E: 10.0.4.16
- Para los hosts en la Red F: 10.0.4.17

Además el router R2 hace de Proxy ARP para todas las máquinas de la Red F, es decir, hace que parezca que están en la Red E.

Finalmente las tablas de rutas que se configuran estáticamente en los diferentes routers son:

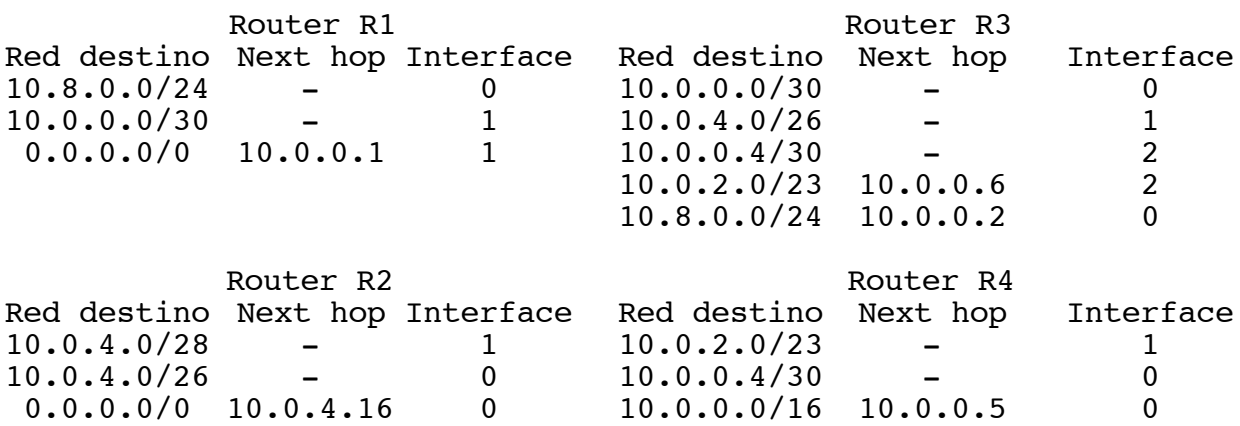

Responda a las siguientes preguntas:

- a) ¿Cuántas direcciones IP hay libres para hosts en la red A? ¿Y en la red B? ¿Cuántas direcciones IP quedan libres si sumamos las de todas las redes? (No cuente las que emplean los routers o los host que aparecen en la figura) (0.75 ptos)
- b) El host H1 envía un paquete ICMP de tipo Echo Request (un ping) a la dirección IP del host H2 con TTL=2. En respuesta se recibe un paquete IP. Especifique cuál será el valor de los siguientes campos de la cabecera IP de este paquete: protocolo, dirección IP origen y dirección IP destino. (0.5 ptos)
- c) El usuario de la máquina H1 se queja de que intenta usar el programa ping contra el host H4 y parece no funcionar. Sin embargo, al administrador le funciona hacer ping desde H1 a R1, de R1 a R3, de R3 a R4 y de R4 a H4. ¿Es esto posible? ¿Por qué? (0.75 ptos)
- d) El usuario de la máquina H1 se queja también de que su comunicación con la máquina H3 a veces funciona y a veces no. Se prueba a hacer un ping de H1 a H3 y al primer ICMP se recibe la respuesta correctamente pero a los siguientes ya no. Si se deja de hacer tráfico con esa máquina durante un tiempo y se vuelve a intentar sucede lo mismo, el primer paquete ICMP llega (porque recibimos la respuesta) pero no recibimos respuesta a los demás. ¿Qué puede estar sucediendo? (0.75 ptos)
- 11) Supongamos la red de la figura 2. En ella se emplea un protocolo de enrutamiento de vector distancia (distance vector). Se difunden las tablas de rutas tan solo periódicamente. Todos los routers emplean el mismo periodo, de Tout=30 segundos, pero pueden no estar sincronizados. Una ruta que no se ha refrescado durante Tdelete=180 segundos se marca como inalcanzable. La métrica mide el número de saltos. Un red directamente conectada se considera con métrica 1. El valor de métrica de 16 representa una red inalcanzable. Cuando se detecta una red inalcanzable ésta se deja de anunciar en las siguientes actualizaciones.
	- a) Si se desconecta la Red A calcule el tiempo que transcurre hasta que el router R3 descubre que esta red pasa a ser inalcanzable. Calcule unas cotas superiores e inferiores para este valor lo más ajustadas que pueda (0.75 ptos)
	- b) Si se añade un mecanismo de *split horizon* al protocolo calcule de nuevo entre qué valores se encontrará el tiempo que ha de transcurrir entre que la Red A se desconecta y el router R3 descubre que es inalcanzable (0.75 ptos)
	- c) ¿Qué condición debe cumplirse entre los valores Tout y Tdelete para que para esta red siempre tarde menos tiempo con split horizon? (0.5 ptos)

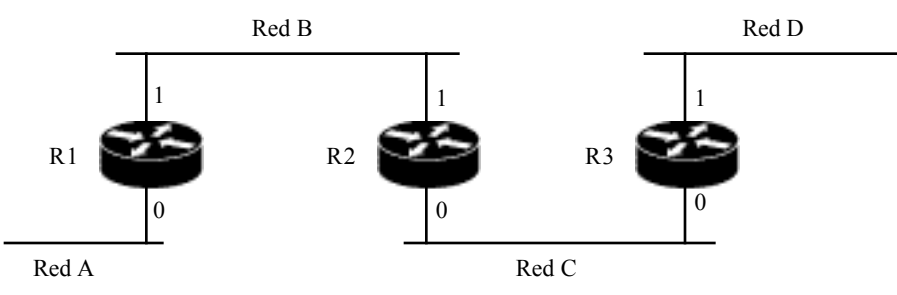

Figura 2.- Red para el problema 11